# **Universidad Autónoma del Estado de Hidalgo**

**Escuela Superior Huejutla** 

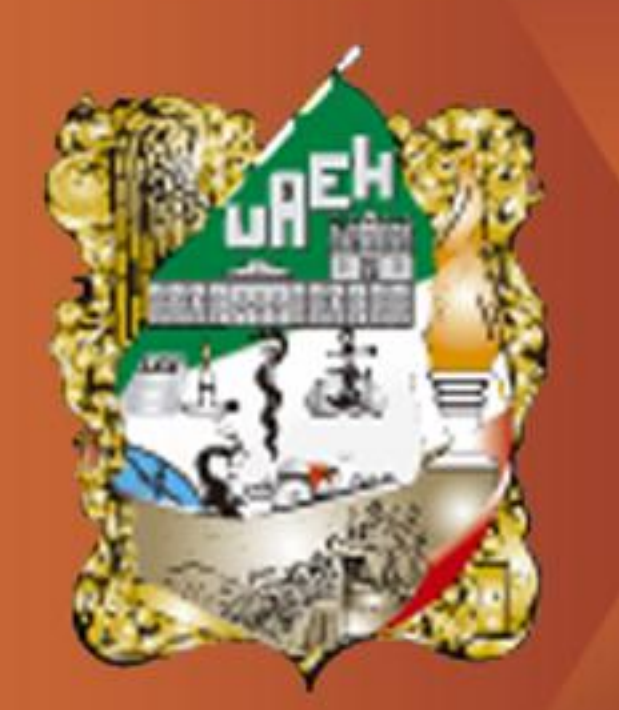

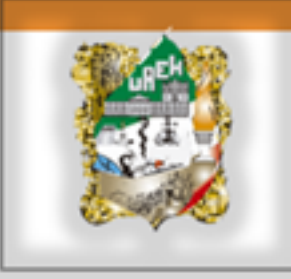

Área Académica: Sistemas Computacionales

Tema: Explotación de un Almacén de Datos: Herramientas OLAP

Profesor: Mtro Felipe de Jesus Nuñez Cardenas

Periodo:Agosto Noviembre 2011 Keywords Herramientas OLAP, OLTP.

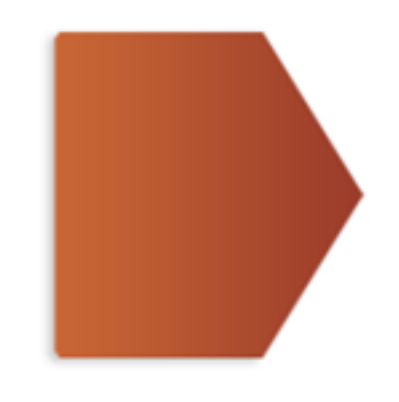

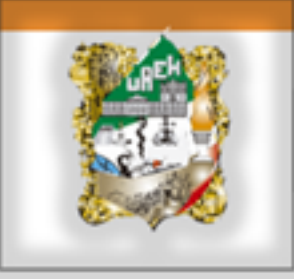

# Tema: Explotación de un Almacen de Datos: Herramientas OLAP

# Abstract

Datawarehouse are used by different OLAP tools, which help you get a better analysis of information from them reports we can generate.

Keywords: Herramientas OLAP, OLTP

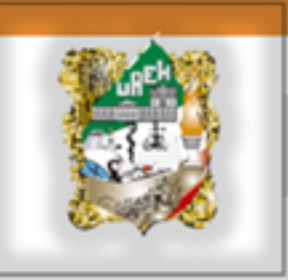

- $\checkmark$  Las herramientas de OLAP presentan al usuario una visión multidimensional de los datos (esquema multidimensional) para cada actividad que es objeto de análisis.
- El usuario formula consultas a la herramienta OLAP seleccionando atributos de este esquema multidimensional sin conocer la estructura interna (esquema físico) del almacén de datos.
- La herramienta OLAP genera la correspondiente consulta y la envía al gestor de consultas del sistema (p.ej. mediante una sentencia SELECT).

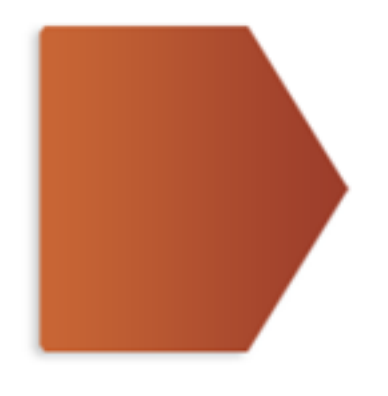

una consulta a un almacén de datos consiste generalmente en la obtención de medidas sobre los hechos parametrizadas por atributos de las dimensiones y restringidas por condiciones impuestas sobre las dimensiones

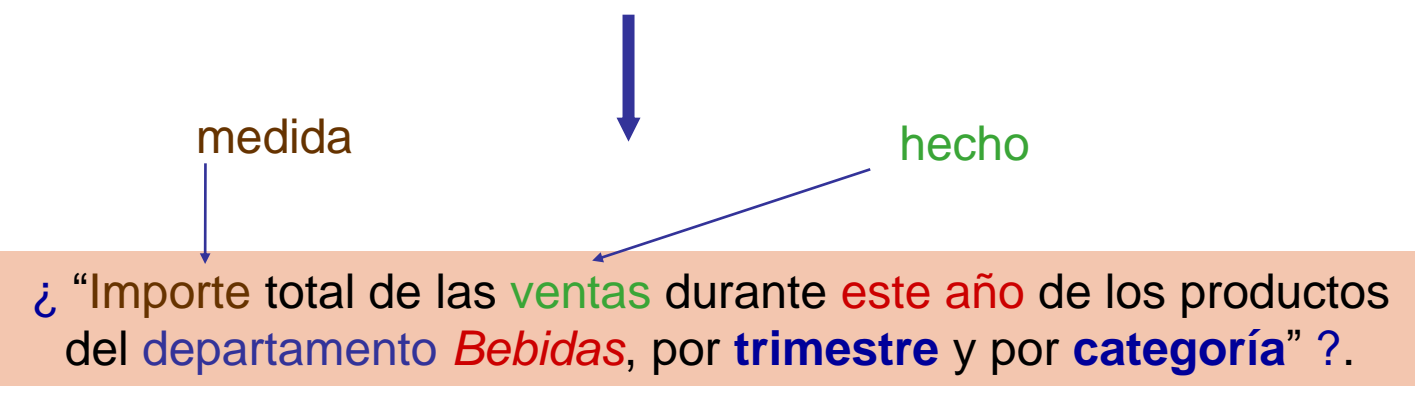

**Restricciones:** productos del departamento Bebidas, ventas durante este año

**Parámetros de la consulta:** por categoría de producto y por trimestre

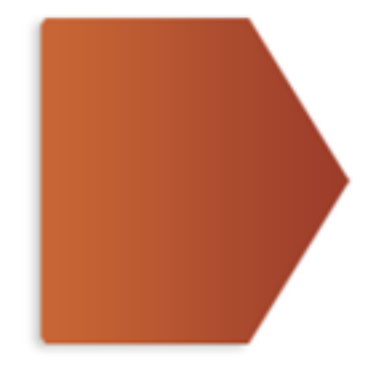

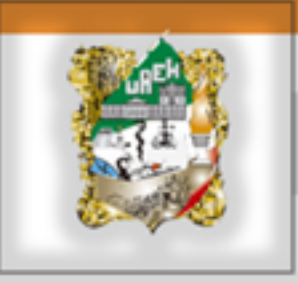

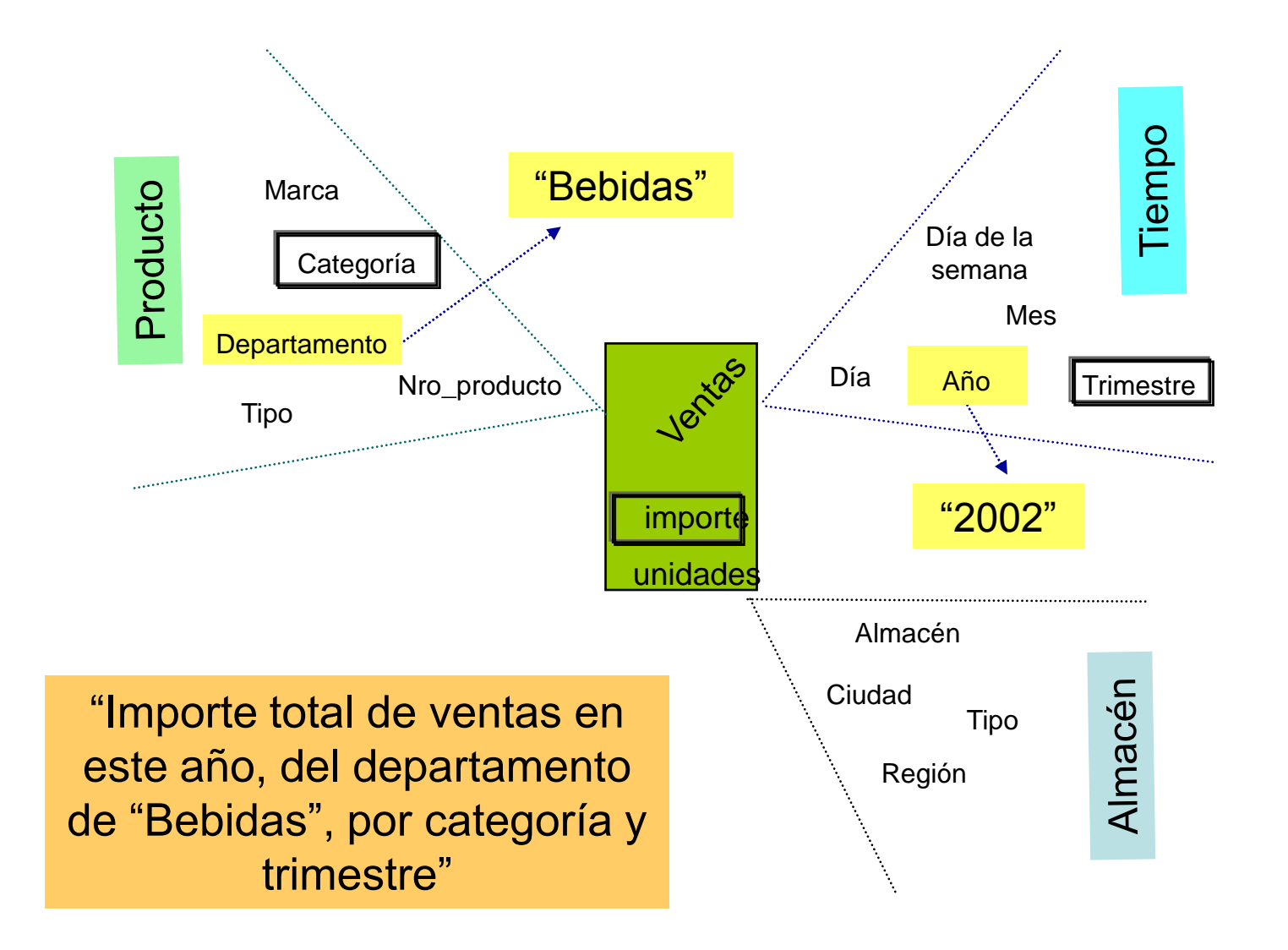

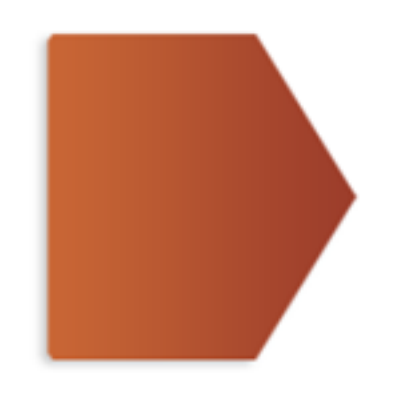

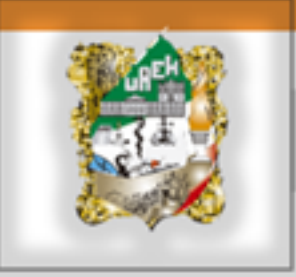

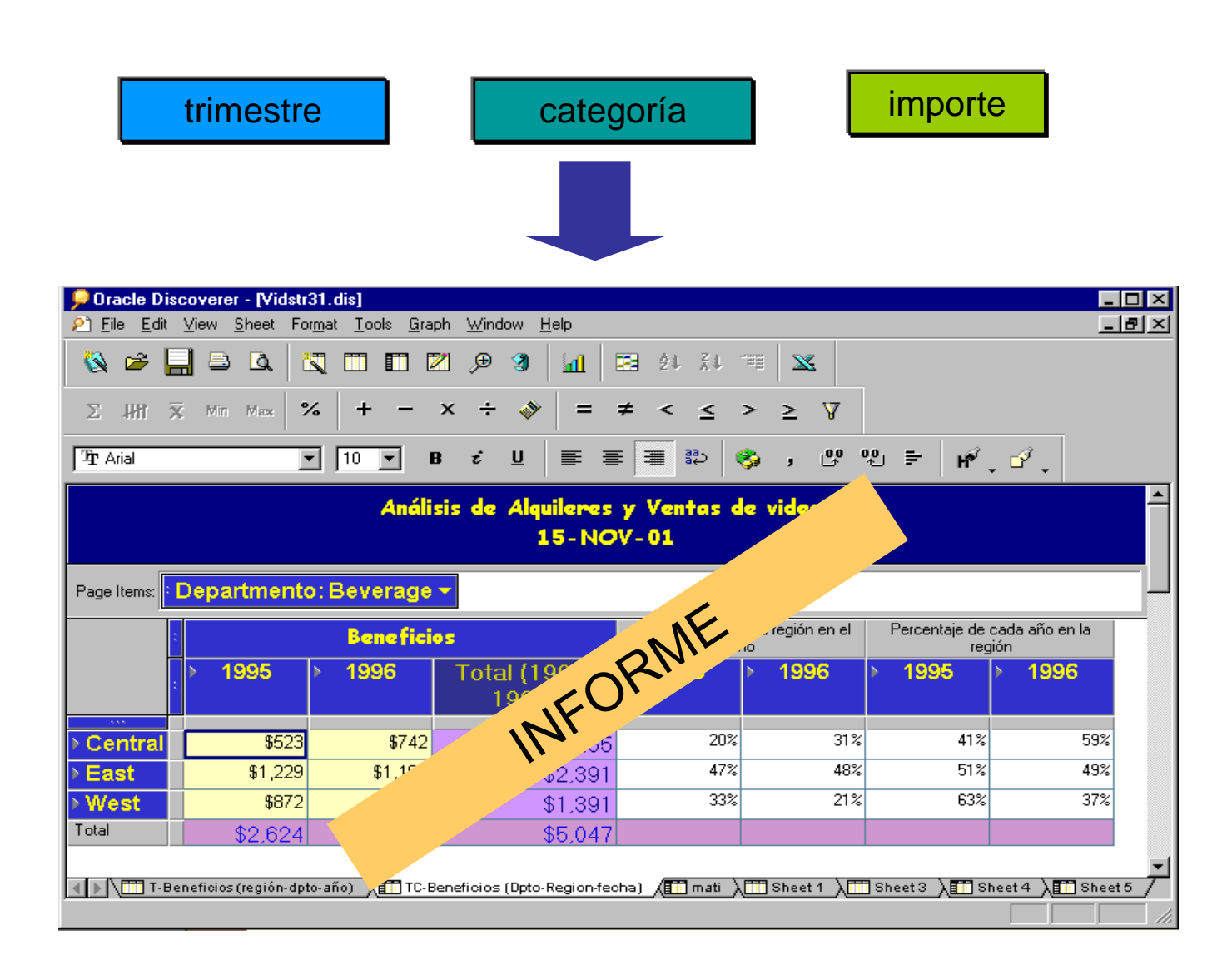

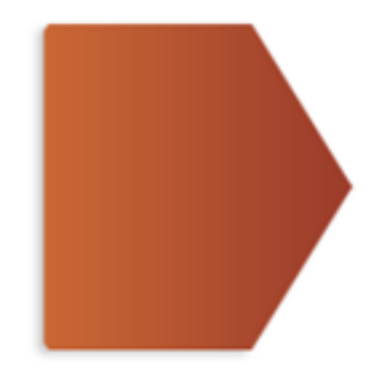

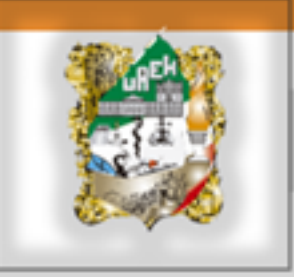

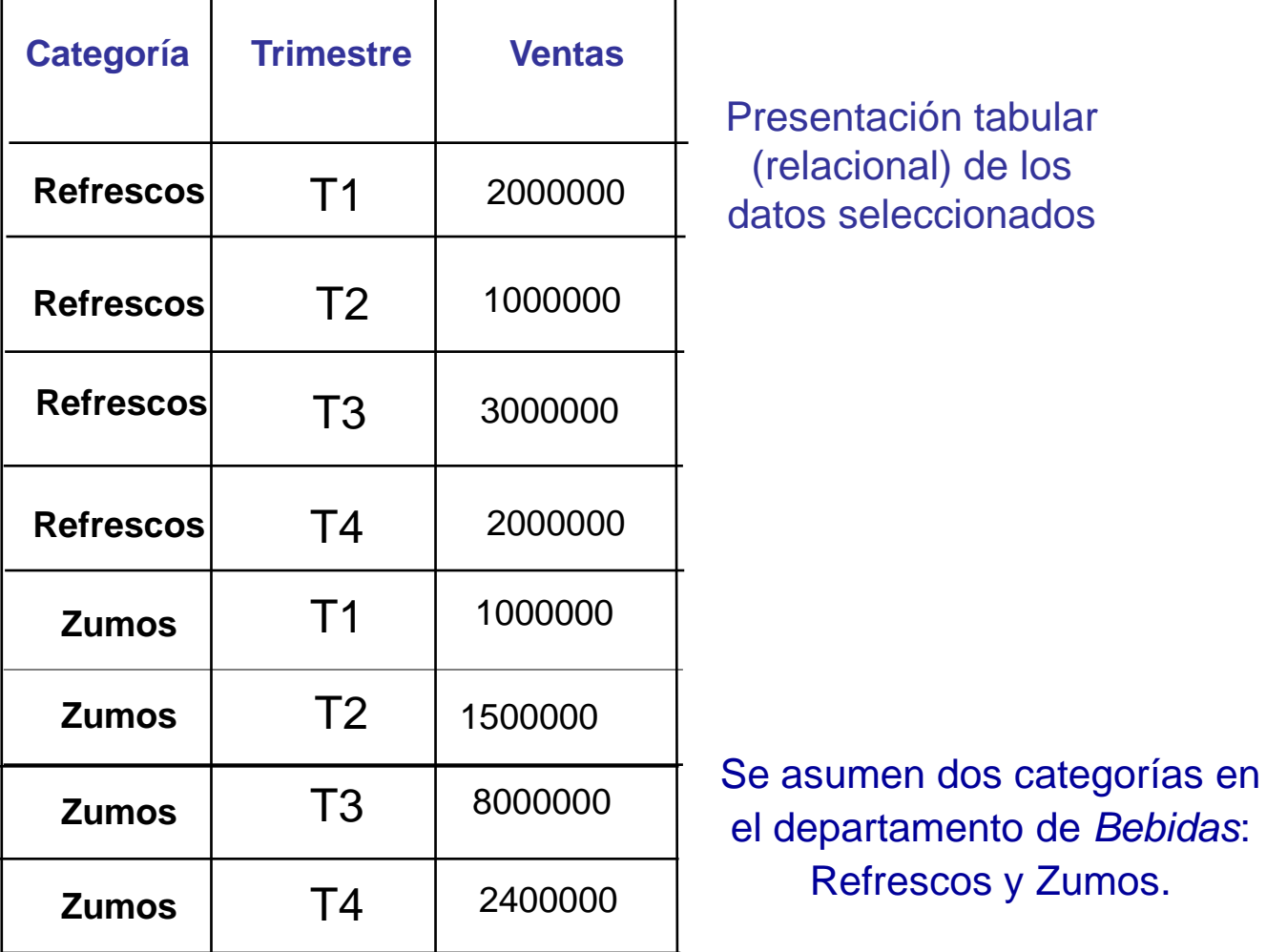

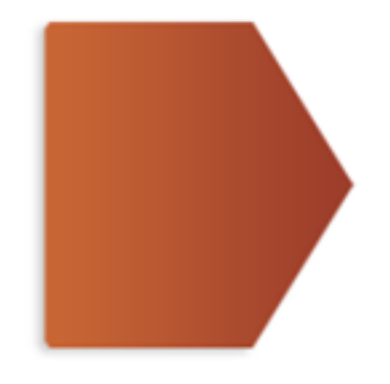

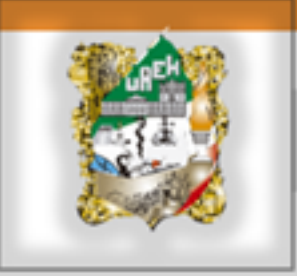

# Herramientas OLAP

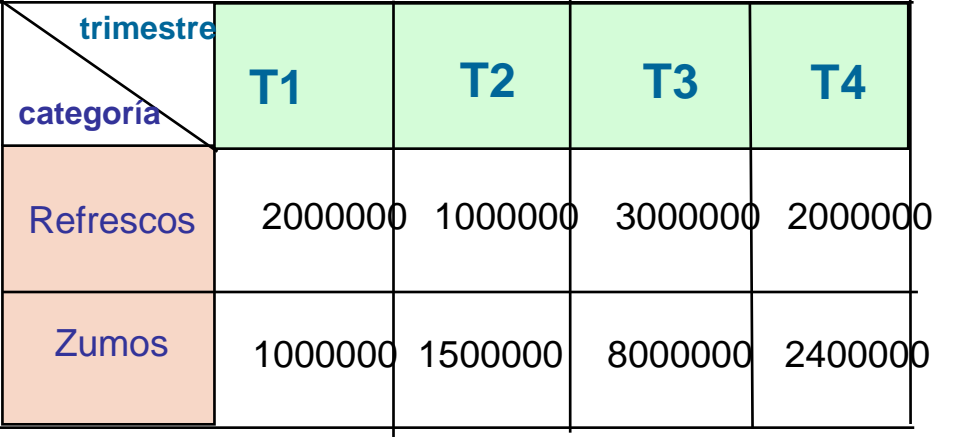

**Presentación matricial** (multidimensional) de los datos seleccionados

Los parámetros de la consulta ("por trimestre" y "por categoría") determinan los criterios de agrupación de los datos seleccionados (ventas de productos del departamento *Bebidas* durante este año). La agrupación se realiza sobre dos dimensiones (Producto, Tiempo).

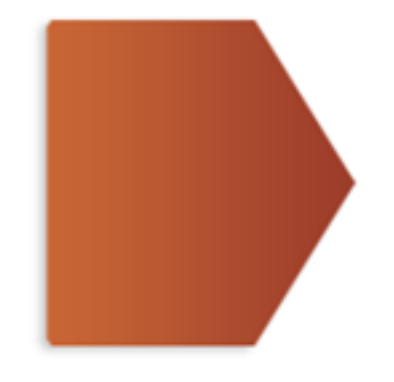

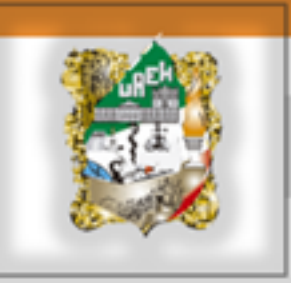

- Lo interesante no es poder realizar consultas que, en cierto modo, se pueden hacer con selecciones, proyecciones, concatenaciones y agrupamientos tradicionales.
- Lo realmente interesante de las herramientas OLAP son sus **operadores de refinamiento o manipulación de consultas**.
	- DRILL
	- ROLL
	- SLICE & DICE
	- PIVOT

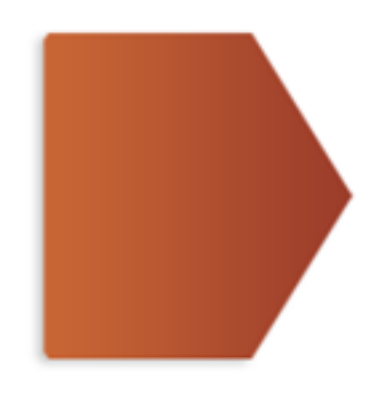

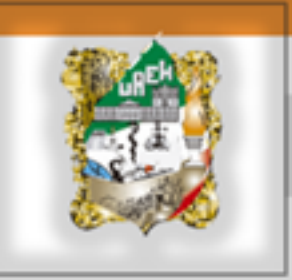

El carácter agregado de las consultas en el Análisis de Datos, aconseja la definición de nuevos operadores que faciliten la agregación (consolidación) y la disgregación (división) de los datos:

- agregación (roll): permite eliminar un criterio de agrupación en el análisis, agregando los grupos actuales.
- $\checkmark$  disgregación (drill): permite introducir un nuevo criterio de agrupación en el análisis, disgregando los grupos actuales.

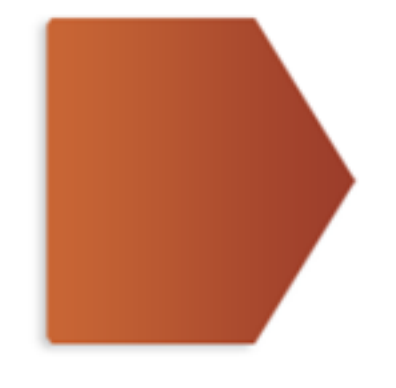

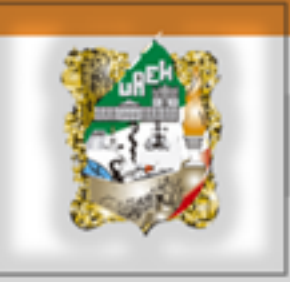

Si se desea introducir la dimensión Almacén en el análisis anterior e incluir un nuevo criterio de agrupación sobre la ciudad del almacén:

> ¿ "Importe total de las ventas durante este año de los productos del departamento *Bebidas*, por **trimestre**, por **categorías y** por **ciudad del almacén**" ?.

**Restricciones:** productos del departamento Bebidas, ventas durante este año

**Parámetros de la consulta:** por categoría de producto, por trimestre y por ciudad del almacén.

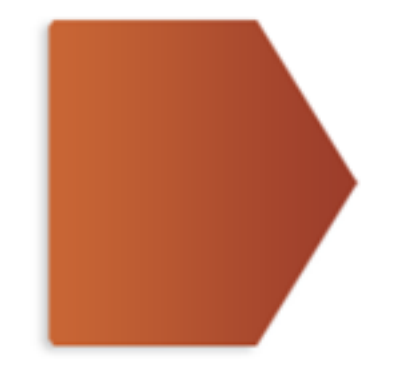

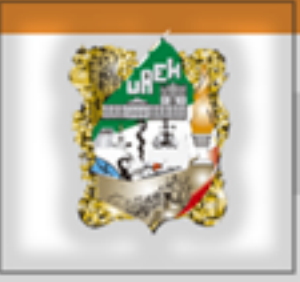

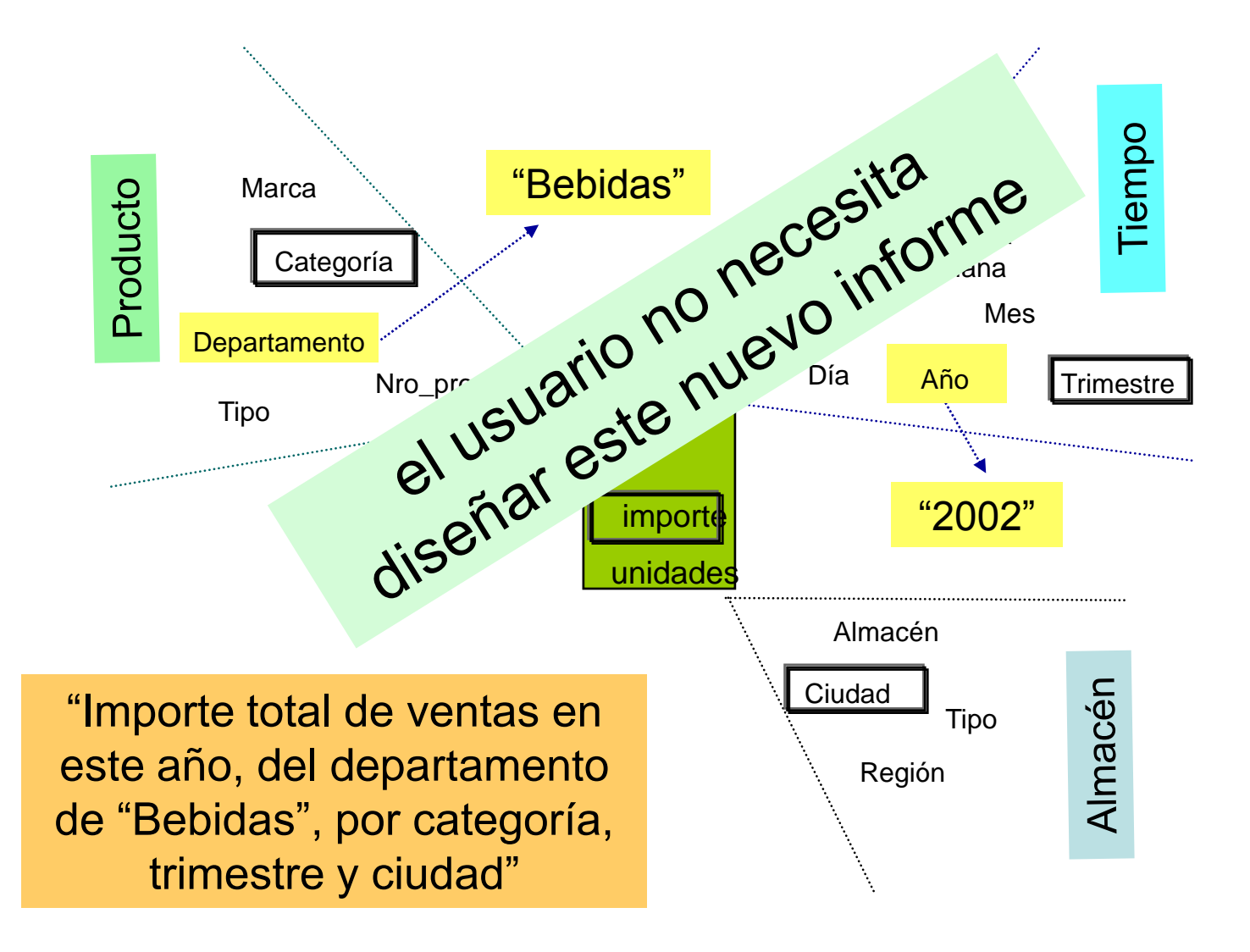

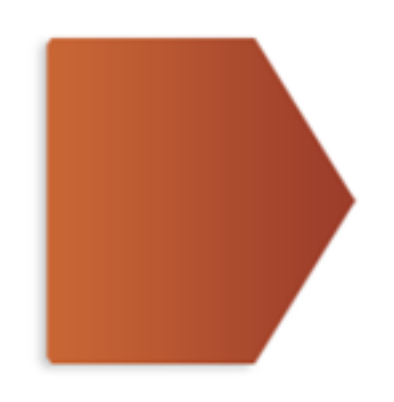

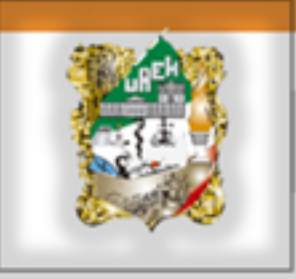

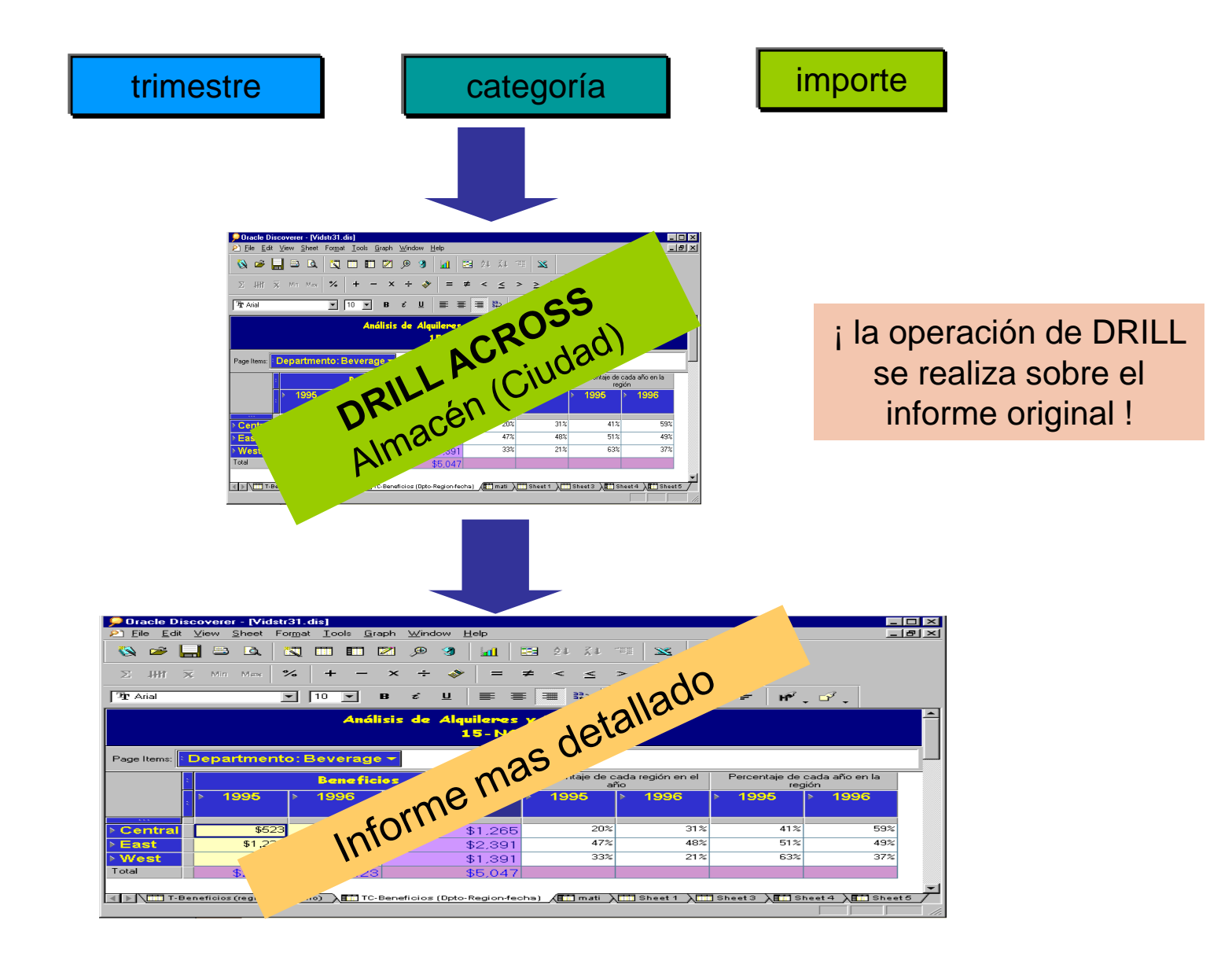

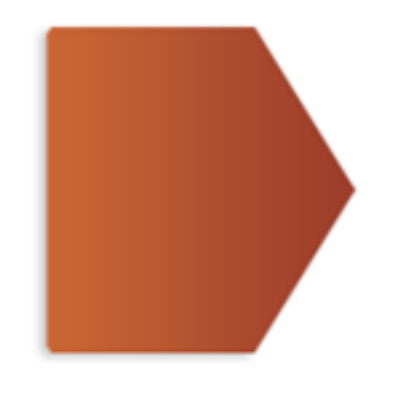

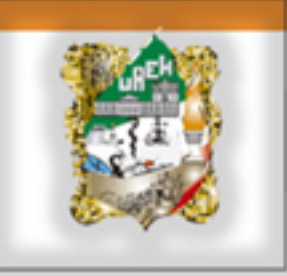

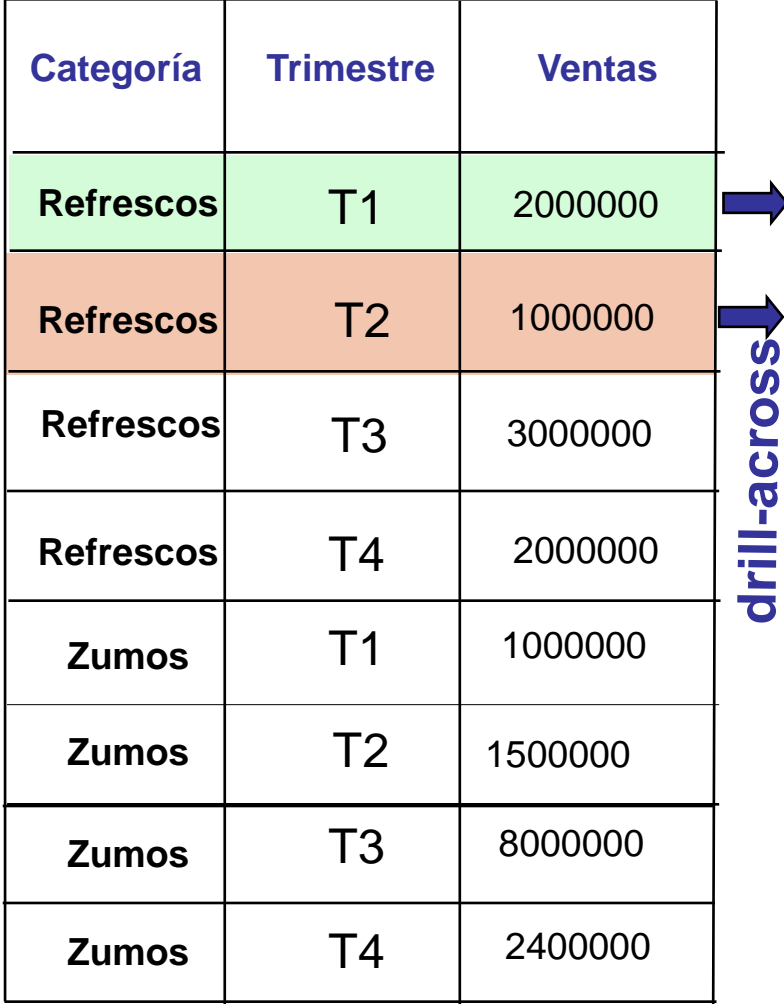

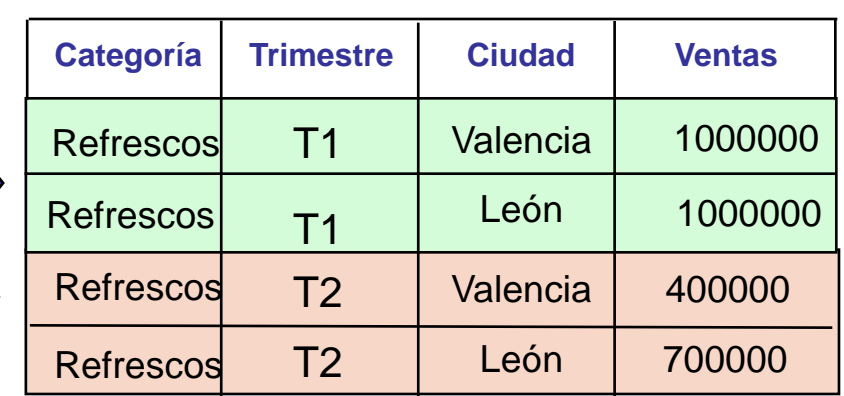

Cada grupo (categoría-trimestre) de la consulta original se disgrega en dos nuevos grupos (categoría-trimestreciudad) para las ciudades de León y Valencia.

\* Se asumen dos ciudades: Valencia y León.

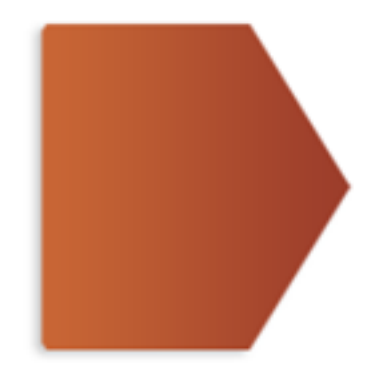

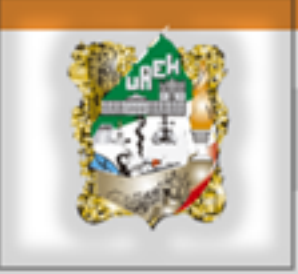

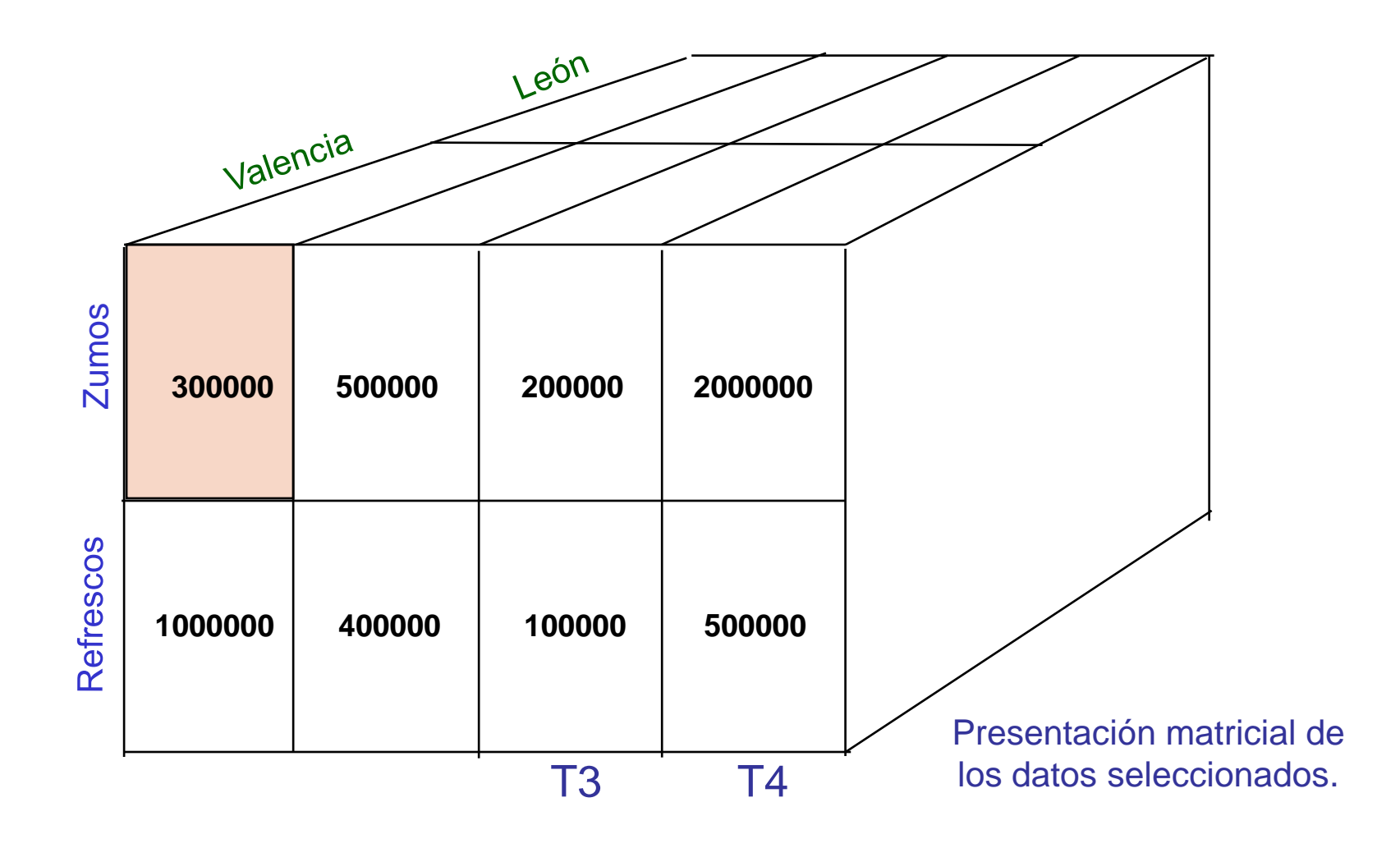

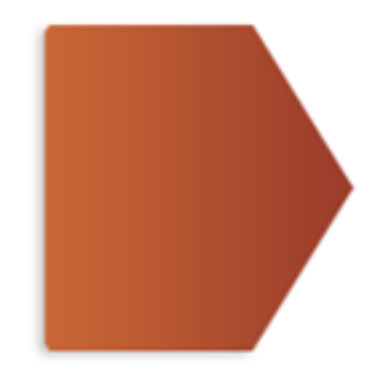

# Herramientas OLAP

Si se desea eliminar el criterio de agrupación sobre la dimensión Tiempo en la consulta original:

¿ "Importe total de las ventas durante este año de los productos del departamento *Bebidas*, por **categorías**" ?

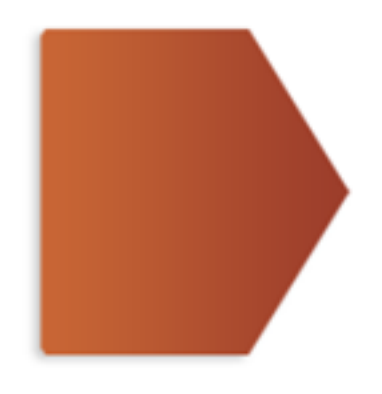

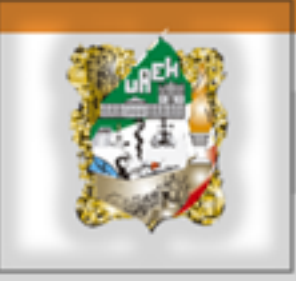

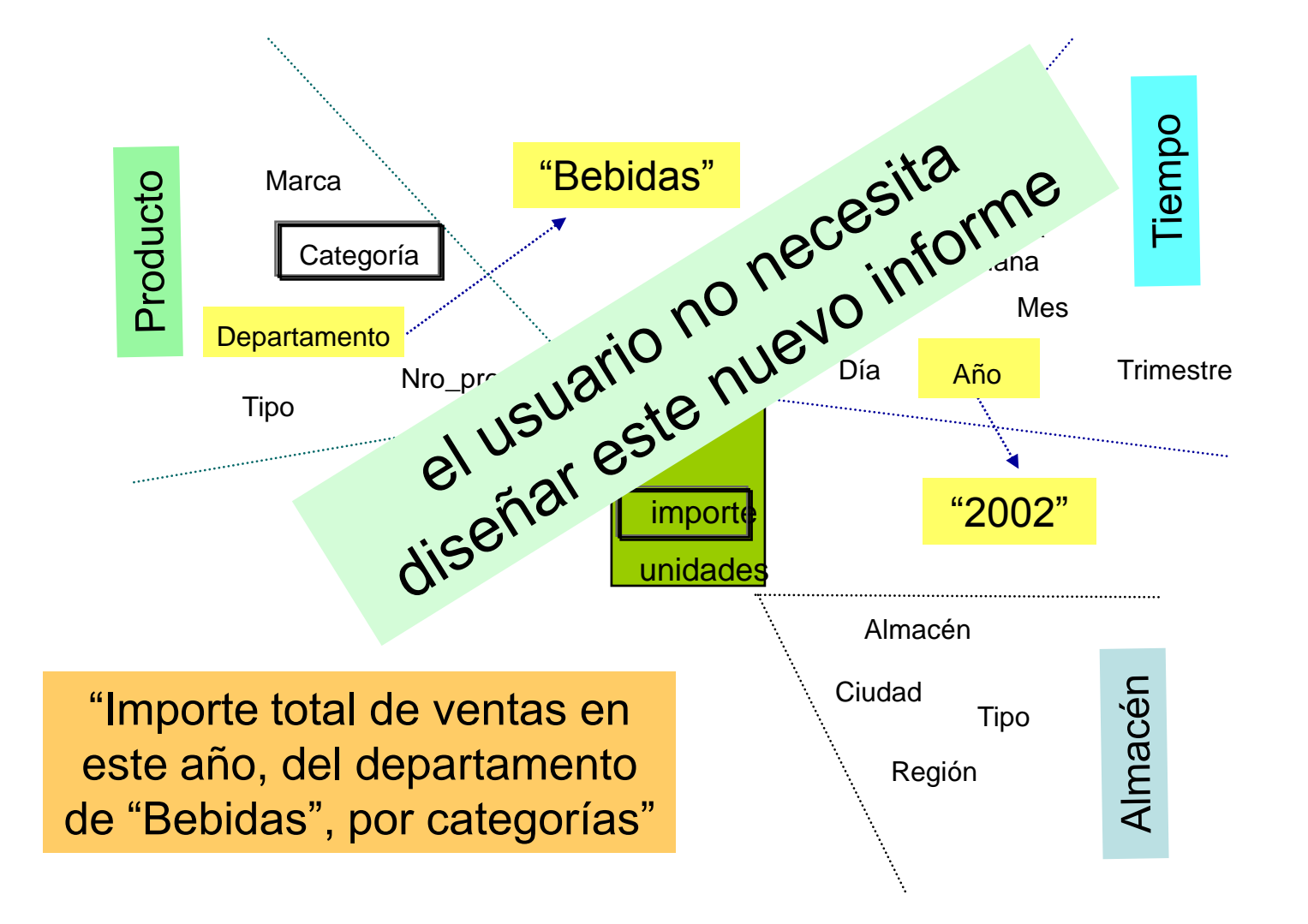

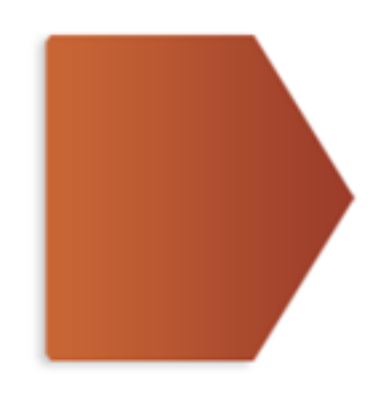

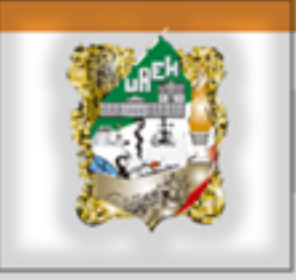

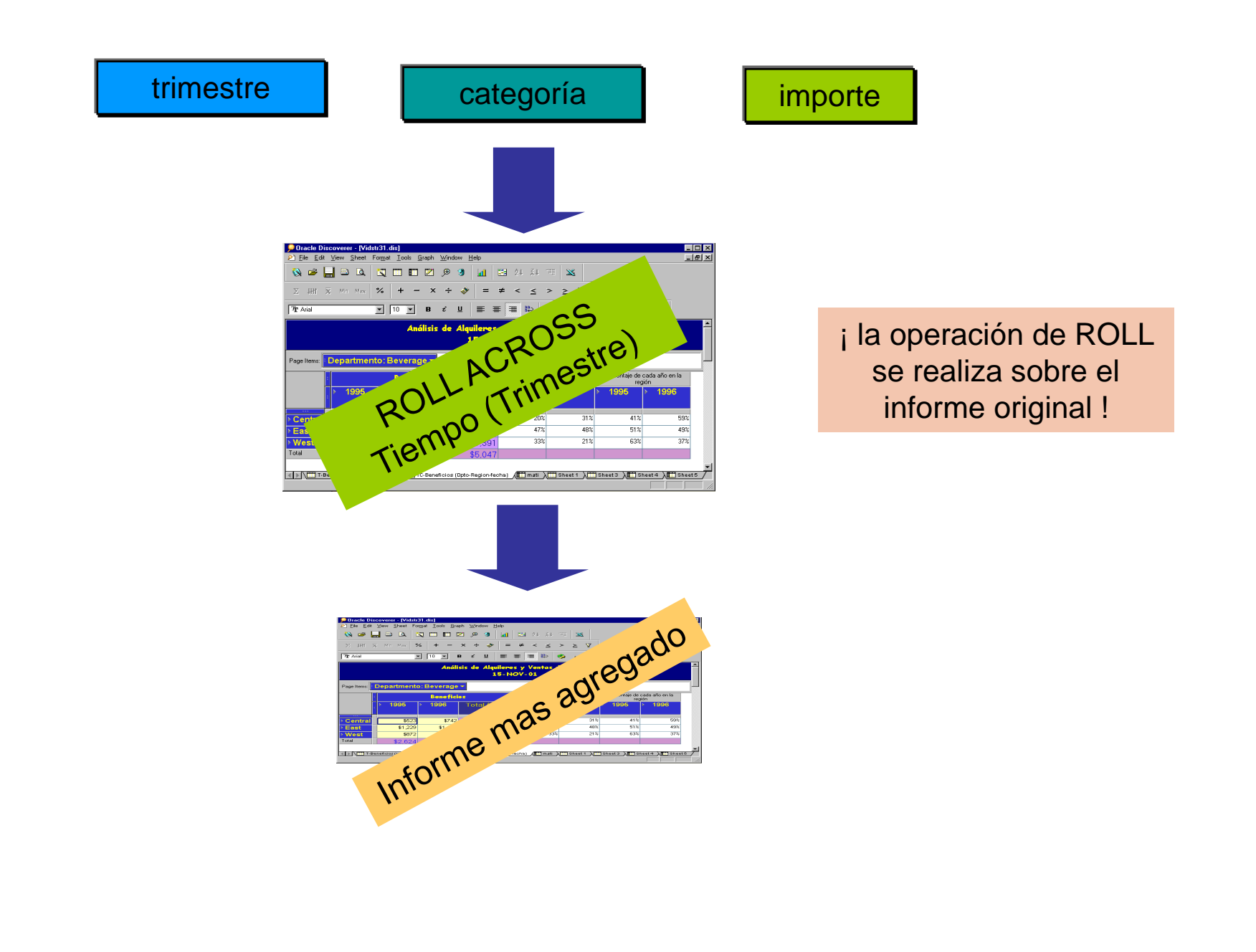

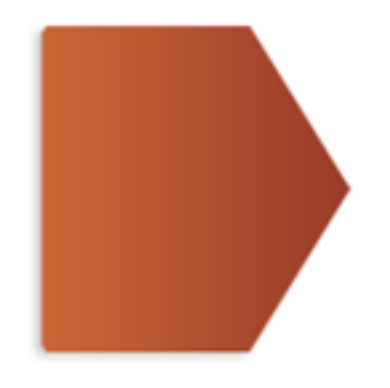

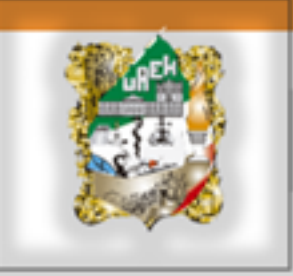

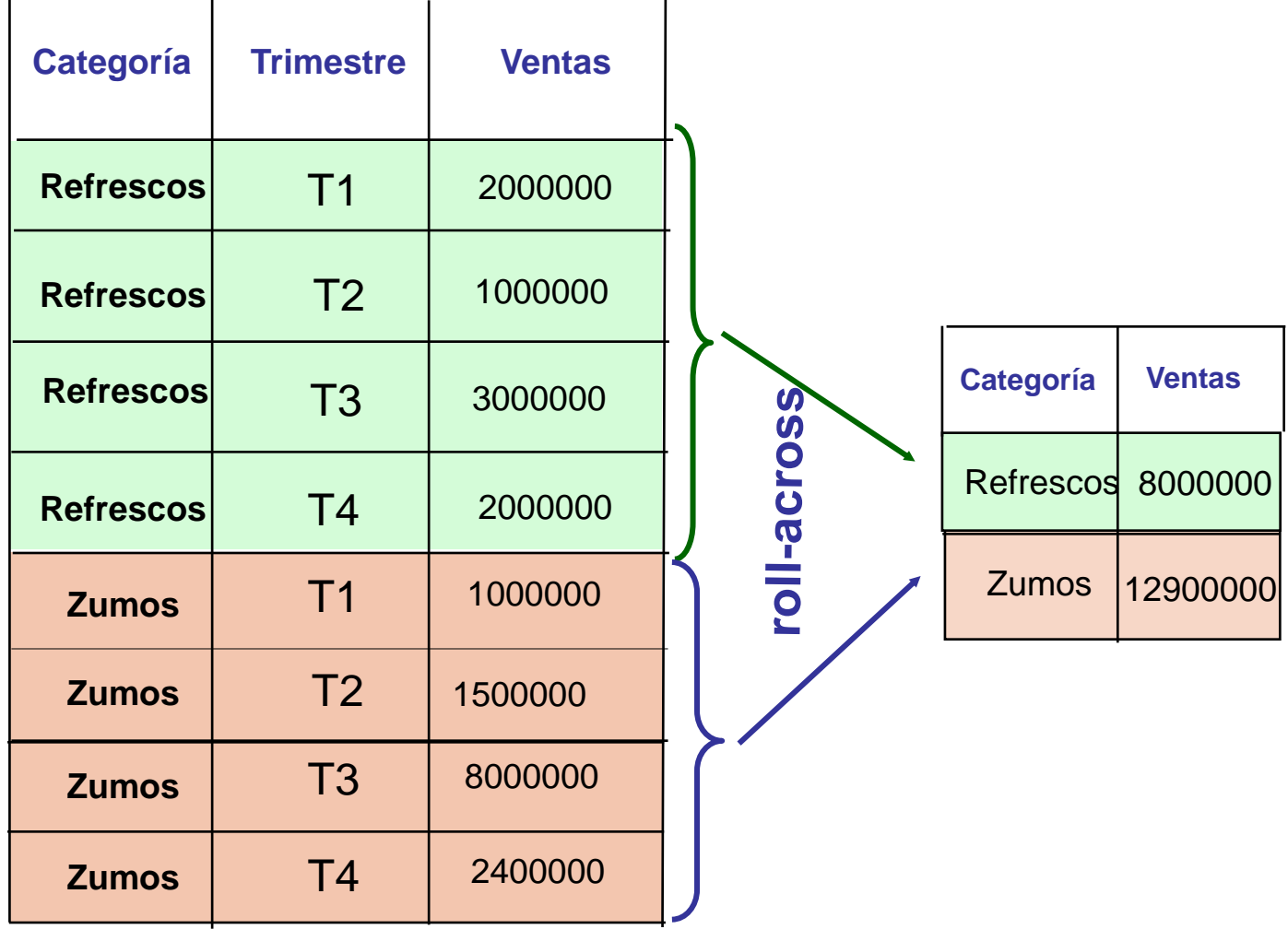

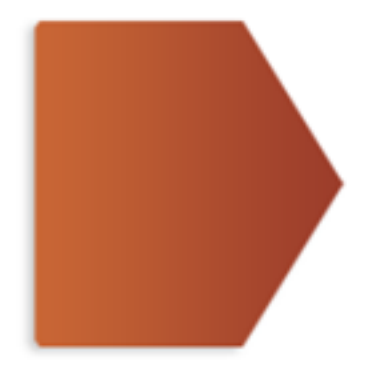

Las operaciones de agregación (DRILL) y disgregación (ROLL) se pueden hacer sobre:

atributos de una dimensión sobre los que se ha definido una jerarquía: DRILL-DOWN, ROLL-UP

departamento – categoría - producto (Producto)

año - trimestre – mes - día (Tiempo)

sobre dimensiones independientes: DRILL-ACROSS, ROLL-ACROSS

Producto – Almacén -Tiempo

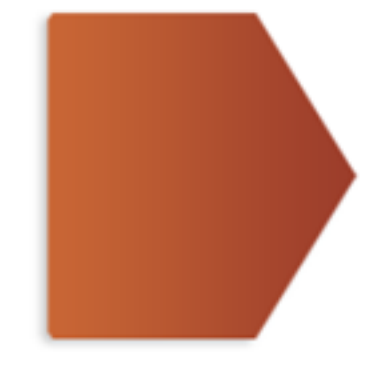

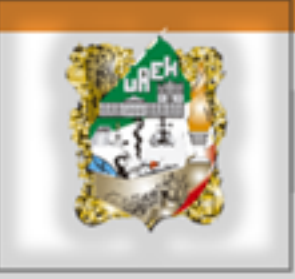

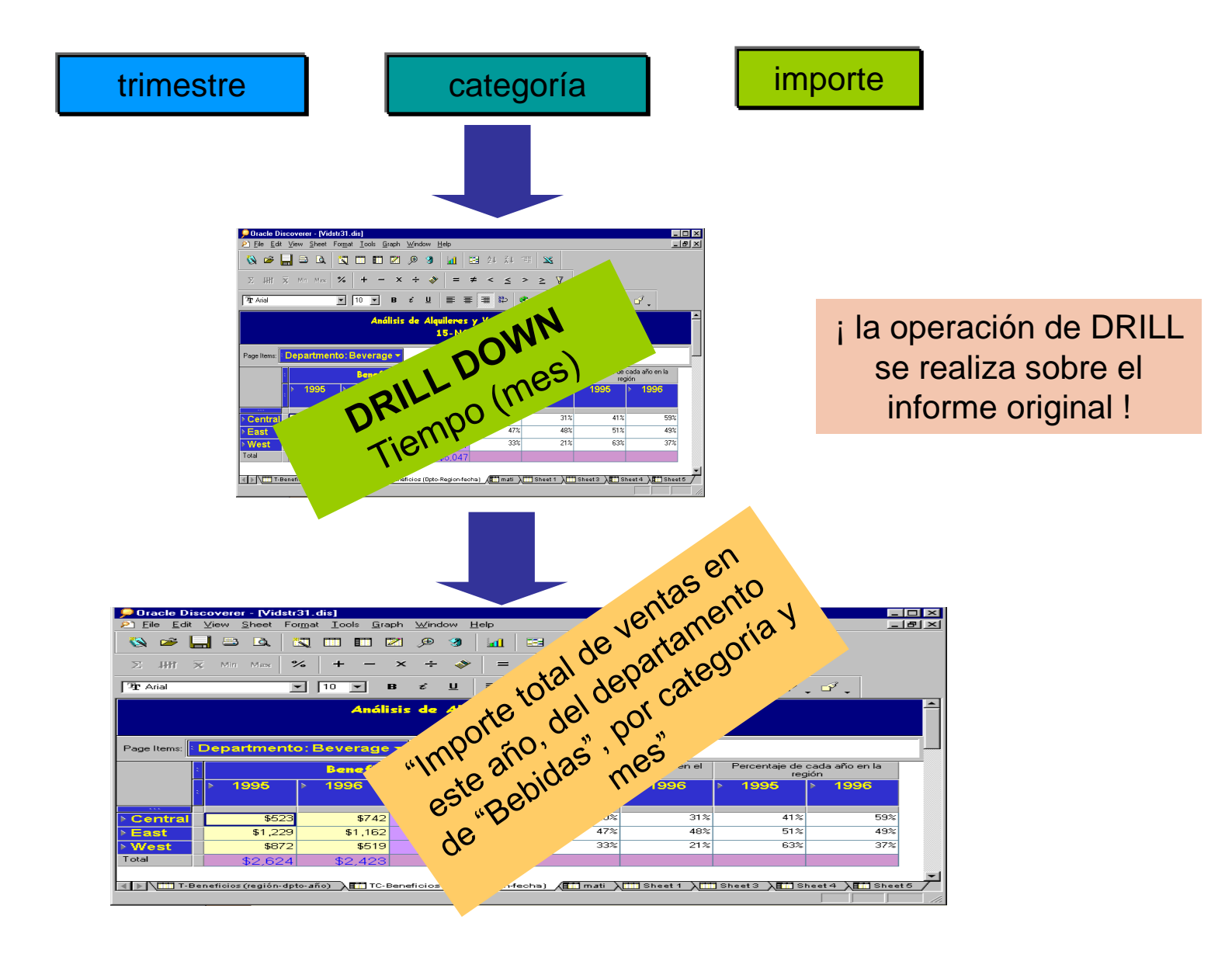

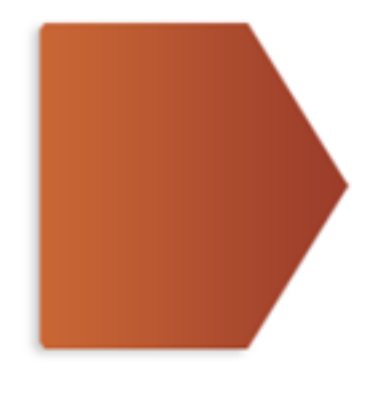

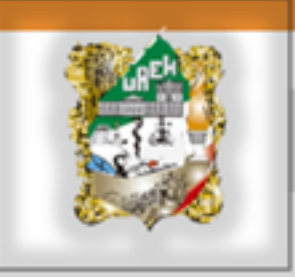

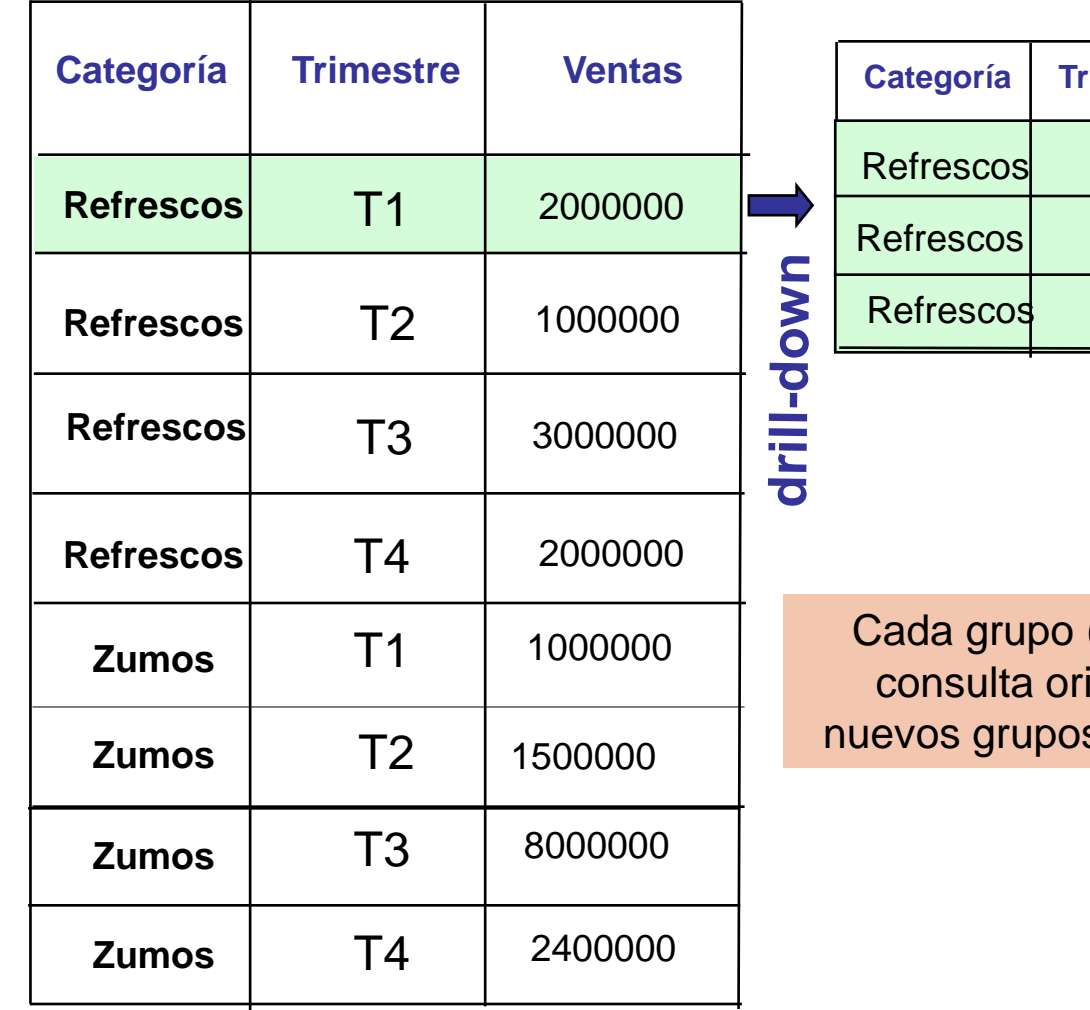

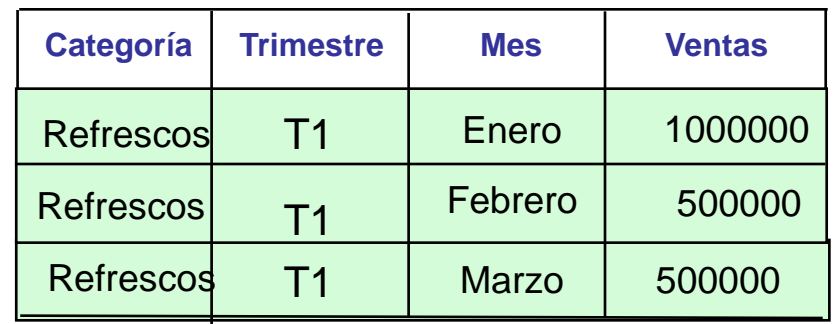

(categoría-trimestre) de la iginal se disgrega en dos s (categoría-trimestre-mes).

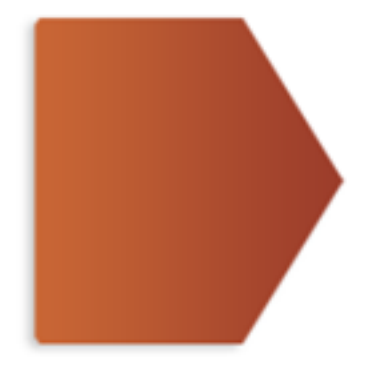

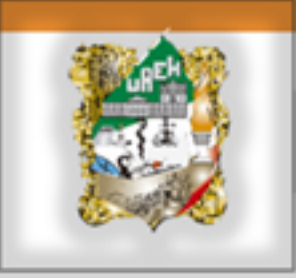

# Herramientas OLAP

Otras operaciones de OLAP:

SLICE & DICE: seleccionar y proyectar datos en el informe.

PIVOT: reorientación de las dimensiones en el informe.

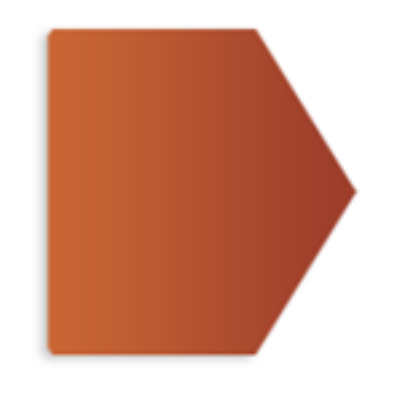

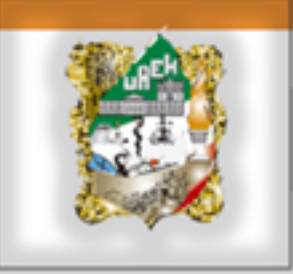

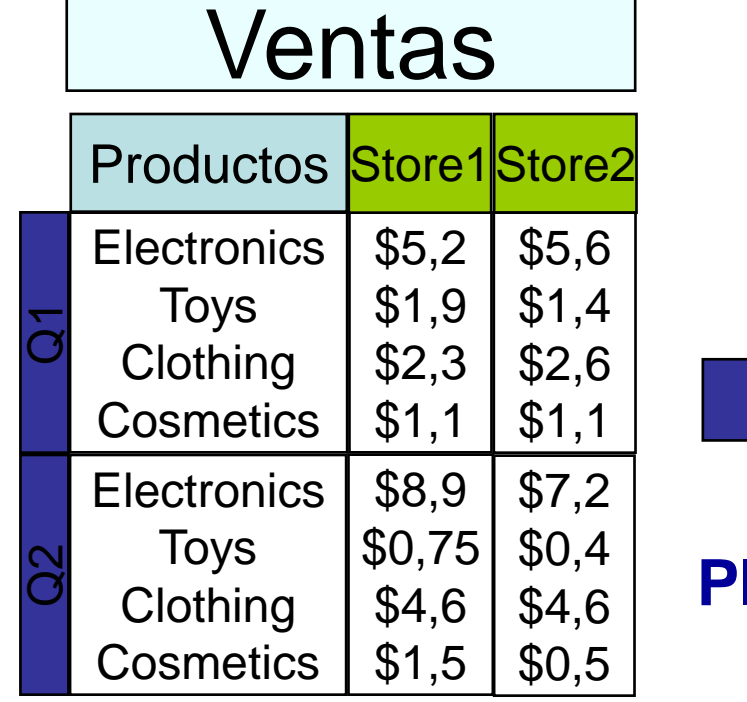

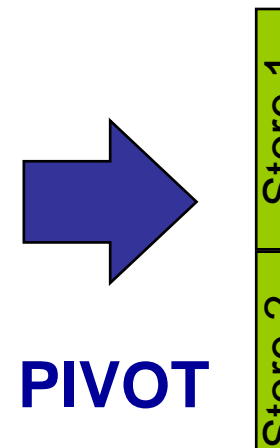

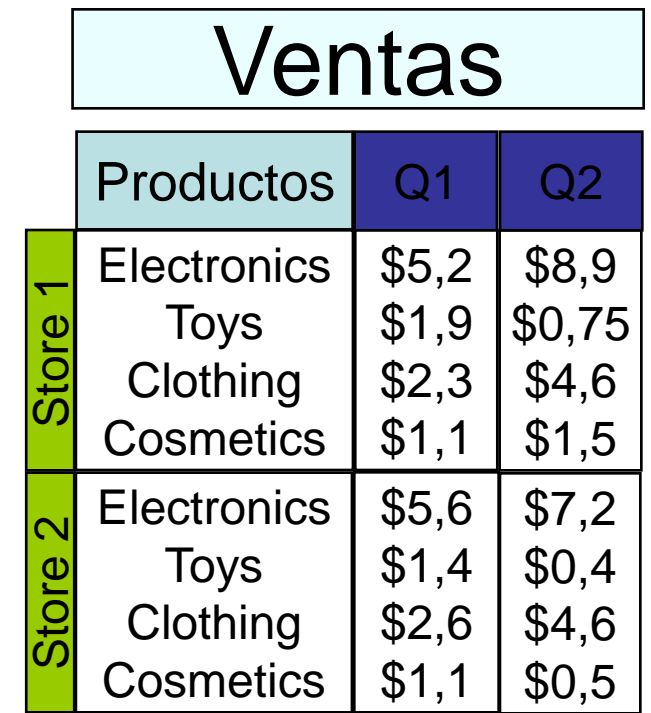

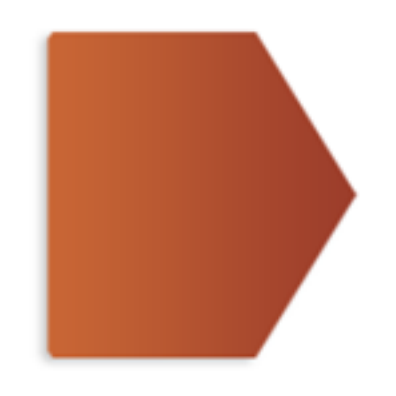

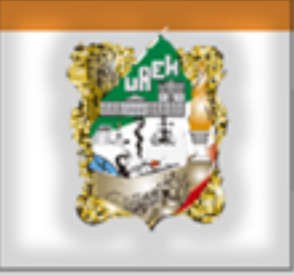

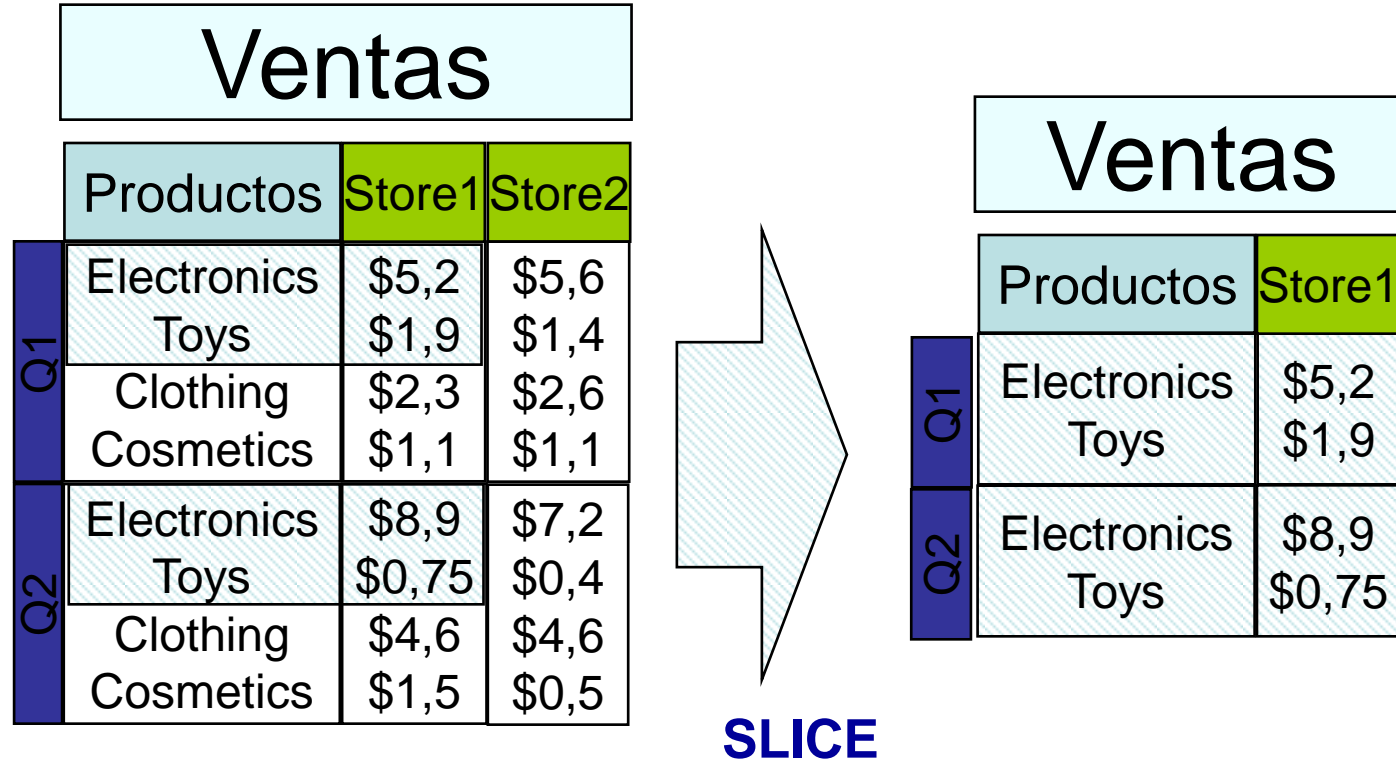

**& DICE**

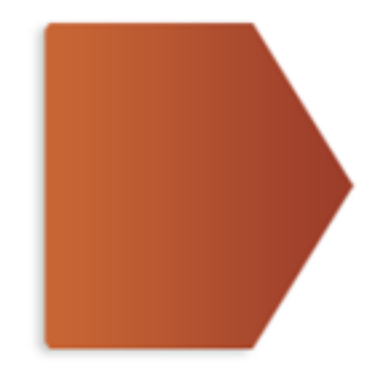

#### **Las herramientas de OLAP se caracterizan\* por:**

- $\checkmark$  ofrecer una visión multidimensional de los datos (matricial).
- $\checkmark$  no imponer restricciones sobre el número de dimensiones.
- $\checkmark$  ofrecer simetría para las dimensiones.
- $\checkmark$  permitir definir de forma flexible (sin limitaciones) sobre las dimensiones: restricciones, agregaciones y jerarquías entre ellas.
- ofrecer operadores intuitivos de manipulación: *drill-down, roll-up, slice-anddice, pivot*.
- $\checkmark$  ser transparentes al tipo de tecnología que soporta el almacén de datos (ROLAP o MOLAP).

\*Subconjunto de las 12 reglas propuestas por E.F. Codd para A.D.

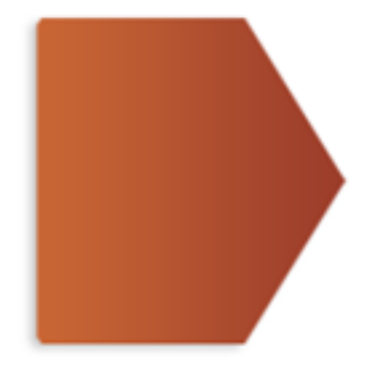

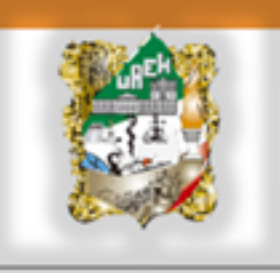

# Bibliografía

- **Hand, D.J.; Mannila, H. and Smyth, P. "Principles of Data Mining" , The MIT Press, 2000.**
- **Hernández, J.; Ramírez, MJ.; Ferri, C. "Introducción a la Minería de Datos" Pearson Prentice Hall, 2004.**
- **Kosala, R.; Blockeel, H. "Web Mining Research: A Survey" ACM SIGKDD Explorations, Newsletter of the ACM SIG on Knowledge Discovery and Data Mining, June 2000, Vol. 2, nº1, pp. 1-15.**
- Mena, Jesus "Data Mining Your Website", Digital Press, July 1999.
- **Mitchell, T.M. "Machine Learning" McGraw-Hill 1997.**
- **Pyle, D. "Data Preparation for Data Mining" Morgan Kaufmann, Harcourt Intl., 1999.**
- Thuraisingham, B. "Data Mining. Technologies, Techniques, Tools, and Trends", CRC Press, 1999.
- Witten, I.H.; Frank, E. "Tools for Data Mining", Morgan Kaufmann, 1999.
- Wong, P. C. "Visual Data Mining", Special Issue of *IEEE Computer Graphics and Applications*, Sep/ Oct 1999, pp. 20- 46.
- Material extraído del Análisis y Extracción de Conocimiento en Sistemas de Información:Datawarehouse y Datamining de *José Hernández Orallo,* Universidad Politécnica de Valencia

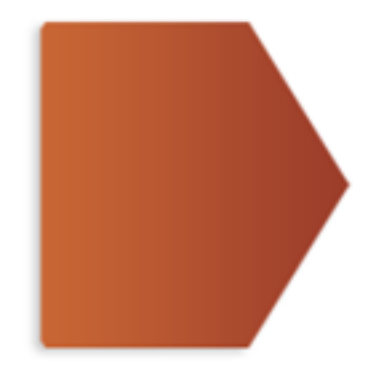